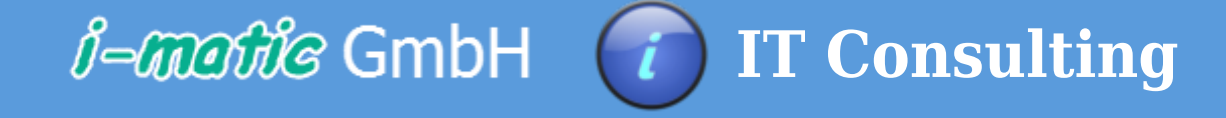

### **Inventur in Handelsunternehmen**

## **Für das Unternehmen gefundene optimale Lösung**

# **1. Einführung der permanenten Inventur**

Im Warenwirtschaftssystem sind die Voraussetzungen zu schaffen, dass für einen Inventurauftag die Lagerorte und Artikel nicht für den Verkauf und den Einkauf gesperrt werden müssen (siehe Punkt 4).

permanente Inventuraufträge

Im Transportmanagement System wurde eine neue Auftragsart angelegt. Der Inventurauftrag zur permanenten Inventur. Anhand einer erstellten Inventurplanung für das ganze Jahr wurde festgelegt, wieviele Lagerorte täglich durch diese Inventuraufträge zu zählen sind. Außerdem wurde festgelgt, wieviele Zählungen pro Mitarbeiter in einem solchen Auftrag maximal zugeordnet sein dürfen. Diese Aufträge bekommen im Transportmanagement System einen Zieltermin für den gleichen Arbeitstag, jedoch eine niedrigere Priorität, als ein Kommissionier- oder ein

#### Wareneinlagerungsauftrag.

Dadurch ist gewährleistet, dass wenn die Aufträge am selben Arbeitstag nicht erledigt werden konnten, sie aufgrund des Zeitverzuges, am nächsten Tag, wegen des überfälligen Termins, so hoch priorisiert werden, dass sie dann vor den Wareneingangs- und Kommissionieraufträgen abgearbeitet werden.

Die Zählstrategie bei diesen Aufträgen ist nach Lagerorten, die in diesem Jahr noch nicht gezählt wurden. Das hält den Aufwand für die Mitarbeiter gering, da sich die zu zählenden Lagerorte in der Regel örtlich dicht beieinander befinden.

• Nulldurchgangsinventur

Ohne zusätzliche Inventuraufträge werden während der Kommissionierung alle Lagerorte gezählt, wenn sie in diesem Jahr noch nicht gezählt wurden, und wenn durch den Kommissionierauftrag der Bestand des Lagerortes 0 Stück wird.

nicht gezählte Artikel

Erst im letzten Quartal des Jahres wird die Strategie der Zählung von Lagerortauswahl auf Artikelauswahl umgestellt. Nun werden nicht mehr die nicht gezählten Lagerorte des laufenden Jahres als Auswahlkriterium für die Inventuraufträge herangezogen, sondern die im laufenden Jahr noch nicht gezählten Artikel.

Die Inventuraufträge werden täglich in einem separaten Job automatisch vom Warenwirtschaftssytem generiert. Zusätzlich kann der Betriebsleiter eigene Inventuraufträge auslösen, um etwa offensichtliche Zählfehler zu überprüfen. Zu jedem Zählvorgang werden alle erforderlichen Daten gespeichert, die gesetzlich für eine Inventurliste erforderlich sind. Dadurch ist es möglich auf gedruckte und unterschriebene Inventurlisten zu verzichten. Der Lagermitarbeiter muss beim Zählvorgang sowohl den Artikel des Lagerortes als auch den Bestand erfassen. Er hat auch die Möglichkeit den Artikel zu ändern, dies geht in der Regel einfach durch Scannen der Artikelnummer. Durch das Zugangssystem zu den mobilen Datenfunkgeräten des beleglosen Kommissioniersystems sind die Zählungen eindeutig den einzelnen Mitarbeitern zuzuordnen und können somit seine Unterschrift ersetzen.

Artikel, die in einem Jahr in das Lager aufgenommen wurden, zum Beispiel im Rahmen einer Sortimentserweiterung, gelten automatisch als gezählt.

### **2. umgehende Bereinigung von Bestandsfehlern**

Eine weitere Forderung bestand darin, dass Kommissionieraufträge, die aufgrund von Fehlbeständen nicht ausgeführt werden konnten, dazu führen sollten, dass der Bestand dieser Artikel sofort durch eine Inventur ermittelt werden soll.

Zu diesem Zweck wurde im Transportmanagement System eine weitere Transportauftragsart angelegt. Und zwar die der Unterlieferungsinventur. Sobald die Kommissioniermenge zu einem Kundenauftrag geändert wird, werden im Warenwirtschaftssystem alle Lagerorte dieses Artikels gezählt. Diese Inventuraufträge erhalten höchste Priorität, so dass diese in der Regel nach 10 Minuten durch die Mitarbeiter erledigt werden. Im Anschluss daran schreibt das Warenwirtschaftssystem selbstständig eine neue Auftragsposition für den Kunden, um die fehlende Menge liefern zu können, wenn entsprechender Bestand vorhanden ist.

Die so gezählten Artikel und Lagerorte gehen als gezählte Artikel und Lagerorte in die permanente Inventur ein, d.h. sie werden in der Regel nicht noch einmal gezählt.

# **3. Minimierung des Aufwandes für die Inventur**

Durch die Einstellung von unterschiedlichen Transportaufträgen für die Inventur in das Transportmanagement System wird die Inventur nicht nur gleichmäßig über das gesamte Jahr verteilt, sondern es erübigen sich auch Tage oder Wochen der Schließung des Betriebes zu Inventurzwecken.

Darüber hinaus kann durch den Betriebsleiter die permanente Inventur in ungeplanten Betriebssituationen, wie z.B. Urlaubszeit in Verbindung mit einem hohen Krankenstand, die planmäßige Zählung verringert oder ausgesetzt werden und in Zeiten von niedrigem Auftragsvolumen und entsprechenden Personalkapazitäten auch über das Mass der Planung hinaus angepasst werden.

Aus diesem Vorgehen ergeben sich indirekt weitere Benefits, die auf den ersten Blick nicht gesehen werden:

- Erhöhung der Lieferquote
- Keine Information an die Disposition erforderlich. Das Warenwirtschaftssystem berücksichtig im Sortiment fehlende Artikel, insbesondere A-Artikel, automatisch, da die Bestände aktueller sind
- Verbesserung der Lieferfähigkeit und damit mehr Umsatz
- qualitativ bessere Daten des Warenbestandes für Statistiken und unternehmerische Entscheidungen
- Reduzierung der Inventurdifferenzen von 12% auf unter 0,5% des Warenbestandes
- Keine Mehrarbeit zur Durchführung der Inventur

# **4. Kein Einfluss auf den Einkauf und Verkauf von Waren**

Die Forderung, dass die permanente Inventur keinen Einfluss auf den Einkauf und den Verkauf der gerade in Zählung befindlicher Ware hat, war die kniffligste Vorgabe.

Aus dieser Forderung resultiert, dass der Sollbestand erst zum Zeitpunkt der Übermittlung des Zählergebnisses ermittelt

werden muss. Aus diesem Grund musste überprüft werden, ob das Warenwirtschaftssystem in der Lage ist, das abzubilden. Oder was im Warenwirtschaftssystem noch geändert werden muss, um diesen Zustand zu erreichen.

Das gemeinsam erarbeitete Lösungskonzept sah dann so aus:

Die Warenbestände eines Artikels wurden wie folgt aufgeteilt in

- verfügbaren Bestand
- Warenausgangs Bestand
- Wareneingangs Bestand
- zur Weiterbearbeitung reservierten Bestand

Jeder Lagerort kennt diese vier Bestandsarten. Die Lagerorte werden wieder den Artikeln zugeordnet. Durch die chaotisch organisierte Lagerung ist gewährleistet, dass auf einem Lagerort immer nur ein Artikel liegen kann.

Die Bestandsarten im Einzelnen:

#### Der verfügbare Bestand:

Hierbei handelt es sich um den Bestand, der aktuell verkauft werden kann. Das ist der Bestand den die Mitarbeiter im Telefonverkauf und im Online Bestellsystem als Lagerbestand sehen. Wird nun ein Artikel verkauft, so wird die Auftragsmenge vom verfügbaren Bestand heruntergebucht und in den Warenausgangs - Bestand gebucht. Für den Verkauf hat sich dann der Bestand reduziert, die Ware hat den Lagerort aber noch nicht verlassen. Vom Lagerort tatsächlich abgebucht wird der Bestand erst, wenn die Auftragsmenge kommissioniert wurde.

Der Warenausgangs - Bestand:

Es handelt sich um den Bestand, der bereits verkauft, aber noch nicht kommissioniert wurde. Der Bestand befindet sich noch auf dem Lagerort und wird erst bei der Kommissionierung abgebucht.

#### Der Wareneingangs - Bestand:

Es handelt sich um den Bestand eines Artikels aus einer Lieferung der zwar schon in das Warenwirtschaftssystem eingebucht und damit einem Lagerort zugeordnet wurde, der aber physikalisch noch nicht eingeräumt und damit für den Verkauf auch noch nicht verfügbar ist. Erst wenn der Mitarbeiter die Artikelmenge auf dem Lagerort eingelagert hat, wird die Lagerortmenge vom Wareneingangsbestand abgebucht und auf den verfügbaren Bestand hinzugebucht. Ab dann sind diese Bestände für den Kunden im Online Bestellsystem und für den Innendienst Mitarbeiter als verfügbarer Bestand zu sehen. Außerdem kann mit dieser Information auch eine Auskunft realisiert werden, in dem man dem Kunden mitteilt, dass sich neue Ware im Lagerzulauf befindet.

Zur Weiterbearbeitung reservierter Bestand:

Hat das Unternehmen eine Produktion oder werden aus zwei oder mehr Artikeln Verkaufseinheiten gebildet, dann werden die dafür erforderlichen Bestände auf dem reservierten Bestand gebucht. Die Ware befindet sich so lange auf dem Lagerort, bis sie von einem Mitarbeiter für die Produktion oder Erstellung der Verkaufssets kommissioniert wurde.

Die Verarbeitung der oben beschriebenen Buchungen erfolgt in Echtzeit und mit einer eindeutig nachvollziehbaren Reihenfolge. Dadurch ist es möglich zum Zeitpunkt der Inventurzählung festzustellen, ob und welche Kommissionierungen und / oder Wareneinlagerungen bereits vorgenommen wurden. Somit läßt sich der Lagerortbestand in Echtzeit zum Zeitpunkt der Inventur ermitteln. Daraus folgt, dass sich auch die korrekten Inventurdifferenzen ermitteln lassen, ohne die Artikel oder die Lagerorte für die Inventur zu sperren.

### **Eingesetzte Entwicklungswerkzeuge**

Datenbank : Oracle

Transportmanagement System : C++

Warenwirtschaftssystem Anpassungen : Delphi / Oracle Application

Anpassungen Datenfunk Geräte : VT 100 Emulation / Delphi

# **Diesen Artikel als PDF herunterladen**

[Aktuelle Seite als PDF](http://www.i-matic.de/projekte/inventur-im-handelsunternehmen/?tx_web2pdf_pi1%5Bargument%5D=printPage&tx_web2pdf_pi1%5Baction%5D=&tx_web2pdf_pi1%5Bcontroller%5D=Pdf&cHash=9c5c78c9719aa3274a894cad30d57efe)

### **Ausgangssituation**

In einem Handelsunternehmen ist der Warenbestand ein erheblicher Faktor, der den Unternehmenserfolgt bestimmt. Aus diesem Grund ist es für den Unternehmer sehr wichtig, nicht nur zu jeder Zeit den aktuellen Bestand zu kennen, sondern dies auch mit möglichst wenig Aufwand zu erreichen.

Das Unternehmen betreibt ein Lager mit mehr als 100.000 Lagerorten und einem Warenbestand von ca. 40.000 Lagerartikeln.

Als Ergebnisfaktoren wurden festgestellt:

- 1. es soll eine permanente Inventur über das ganze Jahr durchgeführt werden. Jeder Artikel und jeder Lagerort sind im Laufe des Jahres mindestens einmal zu zählen.
- 2. Bestandsfehler sollen umgehend bereinigt werden
- 3. der Inventuraufwand soll minimiert und auf alle Lagermitarbeiter gleichmäßig verteilt werden
- 4. Die Inventur darf keinen Einfluss auf den Einkauf und den Verkauf der Waren haben

In Zusammenarbeit mit den Wirtschaftsprüfern des Unternehmens wurden dann verschiedene handels- und steuerrechtliche Lösungen geprüft.

Weiterhin verfügte das Unternehmen bereits über ein belegloses Kommissionier System und ein Transport Management System im Lager.

### **Erzielter Nutzen für den Kunden**

- Keine Mehrarbeit für die Inventur
- höhere Lieferquote
- höhere Verfügbarkeit
- niedrigere Inventurdifferenzen
- deutlich gestiegene Kundenakzeptanz aufgrund des Rückgangs der Fehlerquote auf weniger als 2%
- deutlich gestiegene Qualität der Warenbestandsdaten
- ROI bereits nach weniger als 2 Jahren für die erforderlichen organisatorischen und edv-technischen Arbeiten

#### **Seite erstellt am: 18.12.2018, 03.38 letzte Änderung: 19.12.2018, 01:19 © i-matic GmbH www.i-matic.de weitere Informationen info(at)i-matic.de**